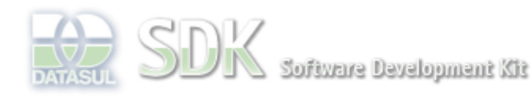

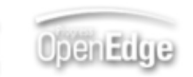

Dashboard > SDK - Software Development Kit - v.1.0 > … > Tools > Tools Library > Metadados > Visão Geral > Eventos > ABLScript > VISIBLE attribute

 $\parallel$  Search Log In

SDK - Software Development Kit - v.1.0  **Home VISIBLE attribute** Específicos Flex Added by Claudio Montenegro, last edited by Claudio Montenegro on Jan 11, 2010 (view change) Getting Started **Labels** Java incubado Processo Datasul Progress documento incubado Tools Controla a visibilidade de um componente gráfico. Se TRUE o componente estará visível. Trilhas User **Syntax Page Operations** variable:VISIBLE [= TRUE|FALSE] **Browse Space variable** Nome da variável do tipo WIDGET-HANDLE. **Aplica-se a:** Todos os tipos de componentes gráficos.

## **Exemplo**

```
DEFINE VARIABLE txt1 AS WIDGET-HANDLE.
IF txt1:VISIBLE THEN
     txt1:VISIBLE = FALSE.
ELSE
     txt1:VISIBLE = TRUE.
```
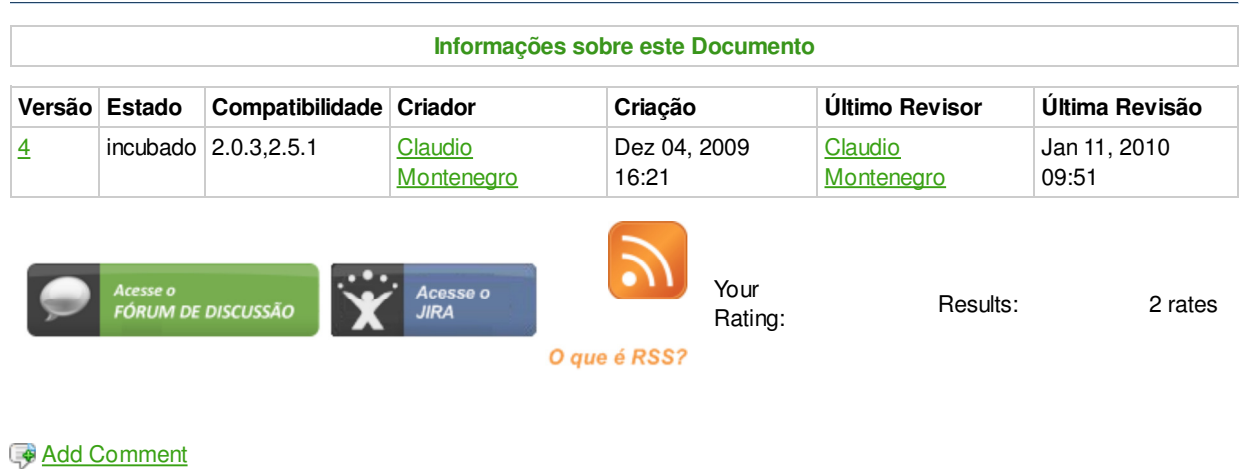

Powered by Atlassian Confluence 2.8.0, the Enterprise Wiki. Bug/feature request - Atlassian news - Contact administrators